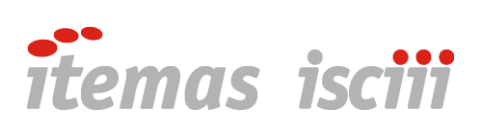

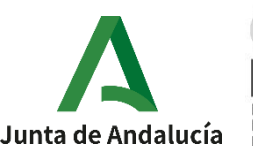

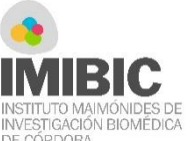

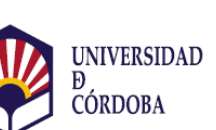

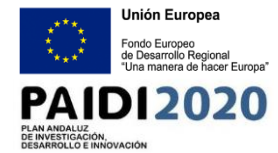

# **TTPHARMACY - Software de seguimiento**

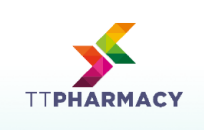

*Track and Trace Pharmacy (TTPharmacy)* es un software de seguimiento desarrollado para controlar los envíos de medicamentos y mezclas intravenosas elaboradas en la Unidad de Farmacia Hospitalaria para los centros hospitalarios y de salud adscritos. TTPharmacy se centra en optimizar la trazabilidad de todo el proceso y la automatización del sistema de gestión de envíos, todo ello mejorando de forma indirecta la seguridad y eficiencia en la administración de los fármacos al paciente.

# **ÍNDICE**

## **Capacidades del software Beneficios**

- **Diferentes perfiles de acceso:** Administrador,Farmacia,Supervisor,Repartidor
- Gestión de solicitudes
- Posible **integración con softwares de gestión de stock** de fármacos
- **Gestión de pedidos**
- **Diferenciación en el etiquetado** según las características del paquete
- Notificación de entrega
- Notificación de **alarma** en caso de incidencia
- **Sistema preventivo de errores**
- **Aplicación móvil** TTPharmacy para perfil de Repartidor

## **Propiedades de la Interfaz**

Software caracterizado por una **interfaz web sencilla** e intuitiva que permite un **fácil manejo**. Constituida por un **menú de navegación** con las principales acciones a realizar; además cuenta con un **área de filtros** (búsqueda de Pedidos mediante fecha, ID del Pedido, Destino o datos identificativos del paciente), un **área informativa** (mensajes de error o de información) y un **área de tabla** (muestra los datos consultados).

- **Trazabilidad** del pedido
- **Monitorización** de la entrega
- **Reducción de riesgos**
- **Automatización** del proceso y mejora de la **eficiencia**
- Fácil **adaptación al sistema de trabajo** de cada hospital

# **Aplicaciones**

Automatización y aumento de la seguridad en el circuito de dispensación de medicamentos en centros hospitalarios.

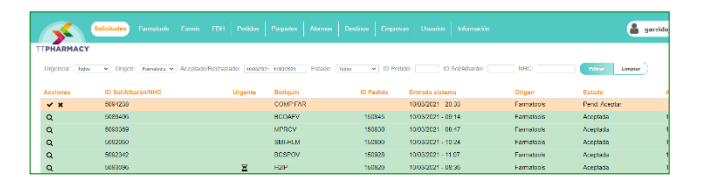

Interfaz de la aplicación web

### **Perfiles de acceso**

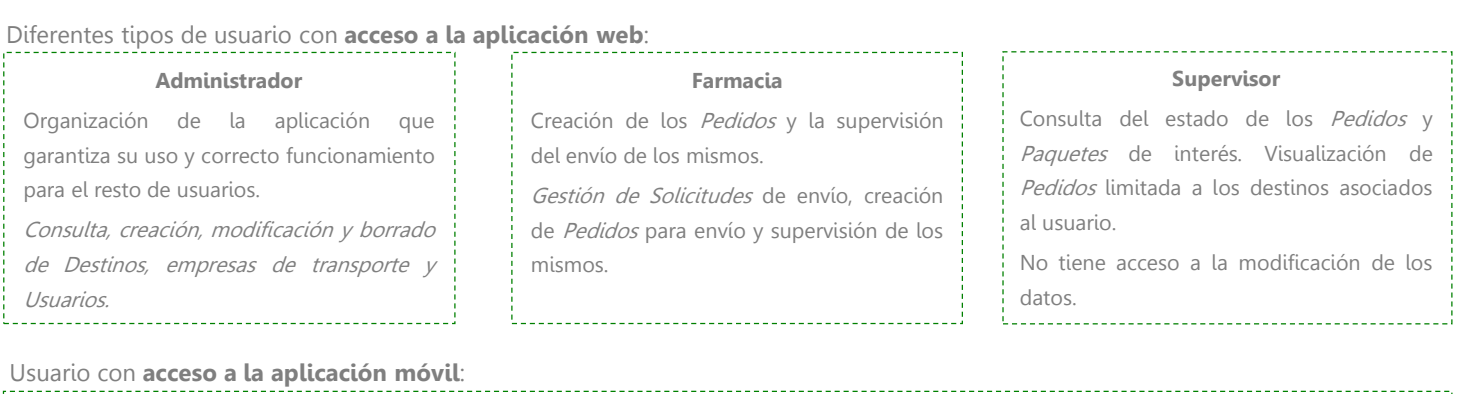

**Repartidor:** Gestión de la recogida y entrega de los Paquetes.

Recogida de Paquetes, consulta de información sobre Destino, entrega de Paquetes, notificación de Paquete Perdido <sup>o</sup> Devuelto.

### **Gestión de solicitudes e integración con softwares de gestión de stock propios de los Servicios Farmacia**

TTPharmacy puede estar **conectado con otros softwares** de uso común en el Servicio de Farmacia para el control de stock, como puede ser **FarmaTools®,** y otras de frecuente manejo como **Farmis Oncofarm® .**

El origen de la Solicitud de Pedido puede realizarse automáticamente mediante estos softwares complementarios o de forma manual en la aplicación web. Asignación de datos (generados automáticamente) a una Solicitud aceptada como **ID Pedido**, **ID Solicitud** (albarán), **entrada en el sistema** (fecha y hora), **origen**, **estado**, **código Botiquín** (permite asignación de Destino automáticamente), **etiqueta de urgente** (si procede). Permitiendo la configuración de cada paquete de acuerdo a sus características de forma sencilla y ágil.

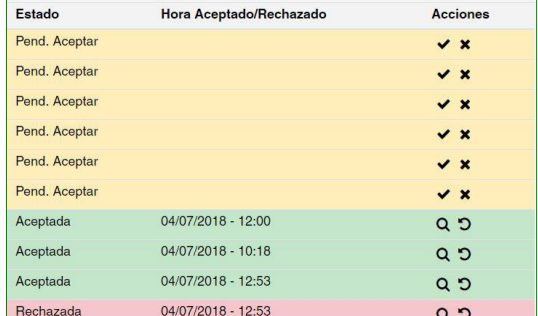

Botones de acción en la pantalla Solicitudes

### **Gestión del Pedido**

En el apartado Pedidos puede visualizarse una serie de datos asociados al mismo: **ID Pedido**, **ID**  $Paquestes,$ **Creación** (fecha y hora).

Puede realizarse una **búsqueda filtrada** escogiendo los detalles de interés.

Las acciones a realizar en esta pantalla, son la **consulta de los detalles** del envío y la **configuración de la entrega**.

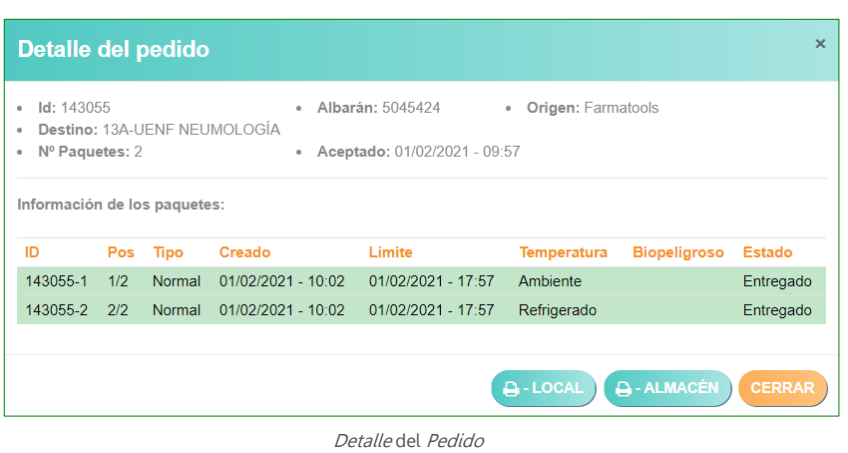

### 序 **Etiquetaje del envío según las características del Paquete**

En el apartado Paquetes puede visualizarse datos relativos al mismo: **ID** (identificador Paquete), **ID Pedido**, **ID Solicitud**, **Origen**, **Pos** (posición del Paquete dentro del Pedido), **Destino**, **H. Prep** (Hora de preparación del Paquete).

Además, se puede configurar otras características asociadas al Paquete.

- **Tipo de Paquete**: Normal (entrega sin persona receptora a cargo), Entrega en Mano (entrega a receptor identificado).
- **Temperatura**: indica temperatura de almacenamiento (Ambiente, Refrigeración, Congelador).
- **Biopeligroso**: marcaje distintivo si procede.

Puede realizarse una **búsqueda filtrada** escogiendo los detalles de interés.

### **Estado del Paquete**:

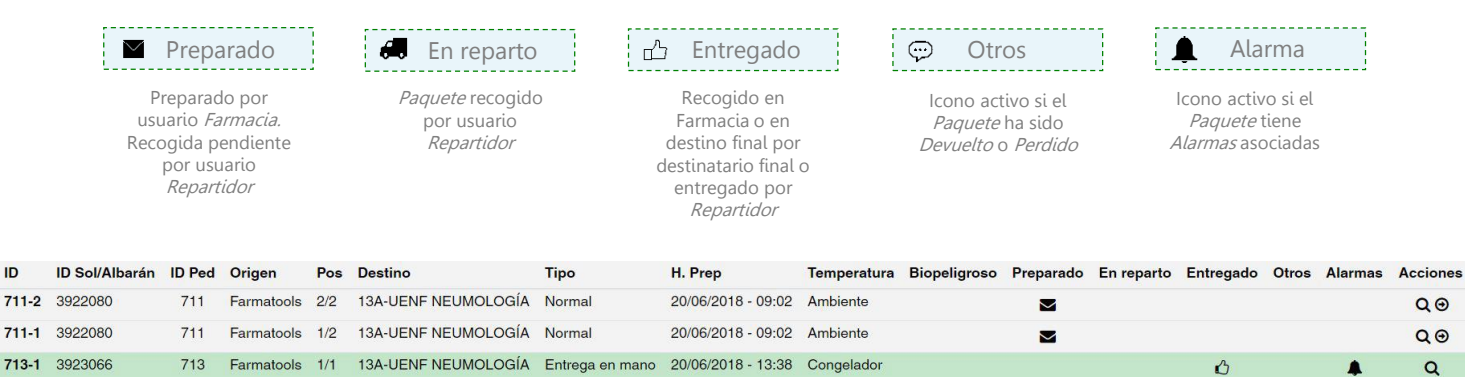

Características de los Paquetes que componen un Pedido

### 序 **Notificación de entrega**

En el apartado *detalle del Paquete* se puede consultar el **histórico** y los **detalles del envío**.

En esta pantalla podemos consultar la fecha, hora y usuario que permite el cambio de estado del paquete.

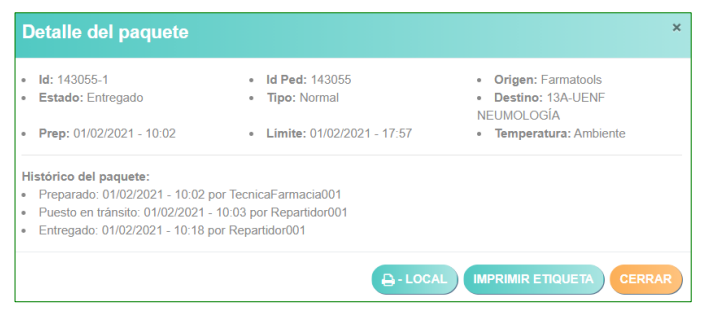

Detalle del Paquete

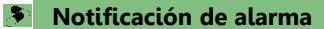

El apartado Alarmas permite realizar un filtrado entre aquellas que están activas y las que no; además, permite la búsqueda de una alarma específica en base al ID (del Pedido o Paquete).

Se pueden conocer **detalles de la alarma** como la hora de activación o desactivación, y la **causa** de la creación de la misma. En la acción de desactivación de alarma, se puede incluir un comentario explicativo.

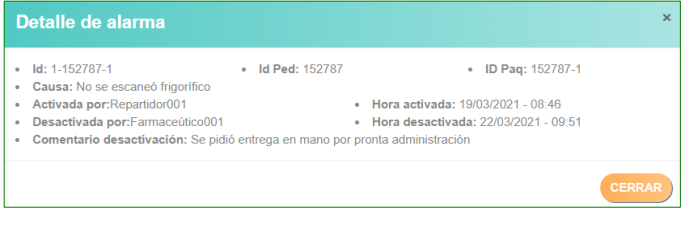

Detalle de una alarma desactivada

### **Aplicación móvil TTPharmacy (específica para dispositivos Android)**

El usuario de tipo **Repartidor** podrá utilizar la aplicación para gestionar la **recogida y entrega de los envíos**.

Con una interfaz muy intuitiva permite al usuario registrar mediante **escaneo de código de barras** tanto la recogida como la entrega del Pedido (también permite la entrada de código de forma manual). Todos los *Paquetes* presentan una etiqueta que contiene un código de barras y detalles de interés como el ID, destino o especificaciones de almacenamiento, y relación del paquete con respecto al total que componen el pedido.

La aplicación también permite visualizar la **información sobre el Paquete** y conocer si requiere una **entrega urgente**.

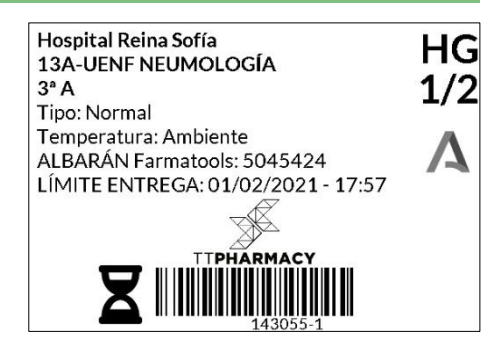

Detalle de una etiqueta asignada a un Paquete

En el caso de **conservación en frigorífico** de un Pedido, el usuario Repartidor recibirá una notificación en el momento de la entrega. Es necesario escanear la etiqueta habilitada en el frigorífico para indicar un correcto almacenamiento; en el caso contrario se generará una Alarma.

El sistema evita que los pedidos se entreguen en destinos incorrectos al generar una alarma al repartidor en el momento, que evita que se produzca el error. En cualquier caso, el usuario también puede configurar el estado del Paquete como **Perdido** o **Devuelto**.

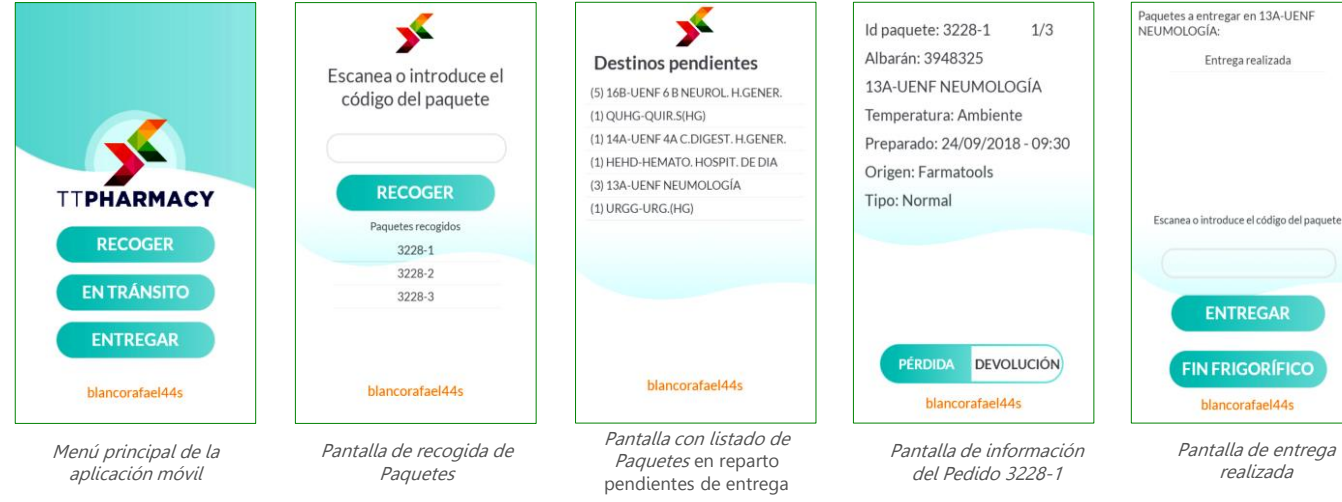

# **Beneficios**

- **Trazabilidad del pedido**: permite conocer la localización del envío en todas las etapas del proceso.
- **Monitorización de la entrega**: confirmación de una entrega efectiva.
- **Reducción de riesgos**: como la pérdida de fármacos de elevado coste o biopeligrosos. Permite reducir costes, mejorar la rapidez del servicio y optimizar la administración a los pacientes.
- **Automatización** del proceso y mejora de la **eficiencia**.
- Fácil **adaptación al sistema de trabajo** de cada hospital.

# **Institución representada e inventores**

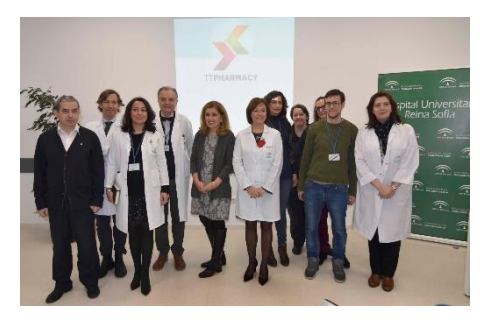

La investigadora principal tras la innovación es Beatriz Isla Tejera, doctora en Farmacia, integrada en la Unidad de Gestión Clínica de Farmacia en el Hospital Universitario Reina Sofía en Córdoba. Además pertenece al grupo de [investigación](https://www.sspa.juntadeandalucia.es/servicioandaluzdesalud/hrs3/index.php?id=portada) Enfermedades Inflamatorias Cutáneas [Inmunomediadas](https://www.imibic.org/grupo/14) del Instituto de Maimónides de Investigación Biomédica de Córdoba [\(IMIBIC](https://www.imibic.org/)).

El desarrollo del proyecto ha sido posible gracias a la colaboración con ingenieros informáticos de la *[Universidad](http://www.uco.es/) de Córdoba y del hospital.* 

Imagen de la presentación de TTPharmacy

Fundación para la Investigación Biomédica de Córdoba (FIBICO) Edificio IMIBIC, Avda. Menéndez Pidal s/n, 14004 Córdoba Luis M. Fernández Formoso | Research Project Manager luism.fernandez@imibic.org

### **Información de contacto Objetivo de la colaboración**

La institución representada busca una colaboración que conduzca a la explotación comercial de la invención presentada. El mejor escenario para la institución sería llegar a un acuerdo para transferir el uso de la tecnología por venta o licencia (exclusiva o no exclusiva) del software. No obstante la forma, los términos y las condiciones del acuerdo de colaboración se pueden discutir abiertamente si la tecnología presentada es de interés.

Dossier visual elaborado en colaboración con la empresa Viromii Innovation S.L en el ámbito del expediente de contratación FIB SE 01/2021 (Viromii

centros hospitalarios.

Pantalla de entrega **Aplicaciones**

Automatización y aumento de la seguridad en el circuito de dispensación de medicamentos en

Sistema implementado en Hospital Universitario Reina Sofía de Córdoba desde 2019. Ha sido probado un incremento de la eficacia en los sistemas de envío. Actualmente en proceso de implementación en otro hospital del SAS (Servicio Andaluz de Salud).